$14$ , 2022  $-$  5 SQL \$LISTBUILD SQL \$LISTBUILD \$LISTBUILD(element [,...]) e element -\$LISTBUILD  $\bullet$  SLISTBUILD · **SLISTFROMSTRING** • \$LIST \$LISTBUILD SQL \$LIST \$LISTDATA \$LISTFIND \$LISTFROMSTRING \$LISTGET \$LISTLENGTH \$LISTTOSTRING。 \$LISTBUILD \$LIST  $SLIST$ \$LISTBUILD(1) \$LISTBUILD('1')。  $$LISTBULD$ \$LENGTH \$LISTBUILD

 $SQL$ 

/// d ##class(PHA.TEST.SQLFunction).Lb() ClassMethod Lb()

```
{
    s x = "Red" s y = "White"
     s z = "Blue"
     &sql(
         SELECT $LISTBUILD(:x, :y, :z)
         INTO :listout
    \lambdaif SQLCODE = 0 \{ w listout," length ",$LISTLENGTH(listout)
     } else {
         w "Error code:",SQLCODE
     }
}
```
DHC-APP>d ##class(PHA.TEST.SQLFunction).Lb() RedWhiteBlue length 3

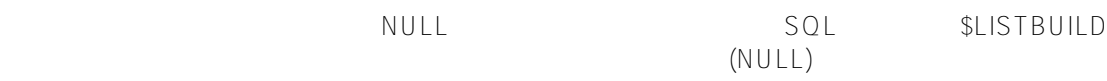

```
/// d ##class(PHA.TEST.SQLFunction).Lb1()
ClassMethod Lb1()
{
    s x = "Red"
    s y = "White"
    s z = "Blue"
    &sql(
      SELECT $LISTBUILD(:x, ,:z),
           $LISTBUILD(:x, '', :z)
       INTO :list1, :list2)
   if SQLCODE = 0 {
       w list1," length ",$LISTLENGTH(list1),!
       w list2," length ",$LISTLENGTH(list2)
    } else {
       w "Error code:",SQLCODE
    }
}
DHC-APP>d ##class(PHA.TEST.SQLFunction).Lb1()
RedBlue length 3
RedBlue length 3
       $LISTBUILD $1.57 SQL
" Red", "
```
/// d ##class(PHA.TEST.SQLFunction).Lb2()

```
ClassMethod Lb2()
{
    &sql(
        SELECT $LISTBUILD('Red',:z)
        INTO :list1
     )
   if SQLCODE = 0 \{ w list1," length ",$LISTLENGTH(list1)
     } else {
        w "Error code:",SQLCODE
     }
}
DHC-APP>d ##class(PHA.TEST.SQLFunction).Lb2()
Red length 2
SQL/// d ##class(PHA.TEST.SQLFunction).Lb3()
ClassMethod Lb3()
{
    &sql(
        SELECT $LISTBUILD('Red',)
        INTO :list1
     )
   if SQLCODE = 0 \{ w list1," length ",$LISTLENGTH(list1)
     } else {
        w "Error code:",SQLCODE
     }
}
DHC-APP>d ##class(PHA.TEST.SQLFunction).Lb3()
Red length 2
           调用不带参数的 $LISTBUILD 函数会返回一个列表,其中包含一个数据值未定义的元素。这与 NULL
            " " "/// d ##class(PHA.TEST.SQLFunction).Lb4()
ClassMethod Lb4()
{
    &sql(
        SELECT $LISTBUILD(),
            $LISTBUILD(NULL)
        INTO :list1, :list2
    \lambdaif SQLCODE = 0 \{ ZZDUMP list1
        w !,"length ",$LISTLENGTH(list1),!
        ZZDUMP list2
```

```
 w !,"length ",$LISTLENGTH(list2),!
    } else {
       w "Error code:",SQLCODE
    }
}
DHC-APP>d ##class(PHA.TEST.SQLFunction).Lb4()
0000: 01 .
length 1
0000: 02 01 ..
length 1
                           $LISTBUILD
/// d ##class(PHA.TEST.SQLFunction).Lb5()
ClassMethod Lb5()
{
    &sql(
       SELECT $LISTBUILD(''),
            $LISTBUILD(CHAR(0))
       INTO :list1, :list2
    )
   if SQLCODE = 0 {
       ZZDUMP list1
       w !,"length ",$LISTLENGTH(list1),!
       ZZDUMP list2
       w !,"length ",$LISTLENGTH(list2),!
    } else {
       w "Error code:",SQLCODE
    }
}
DHC-APP> d ##class(PHA.TEST.SQLFunction).Lb5()
0000: 03 01 00 ...
length 1
0000: 03 01 00 ...
length 1
```

```
嵌套List
```
列表的元素本身可能是一个列表。例如,以下语句生成一个三元素列表,其第三个元素是二元素列表"Walnut,Pecan"

```
SELECT $LISTBUILD('Apple','Pear',$LISTBUILD('Walnut','Pecan'))
0x07014170706C650601506561721101080157616C6E75740701506563616E
```
## **连接List**

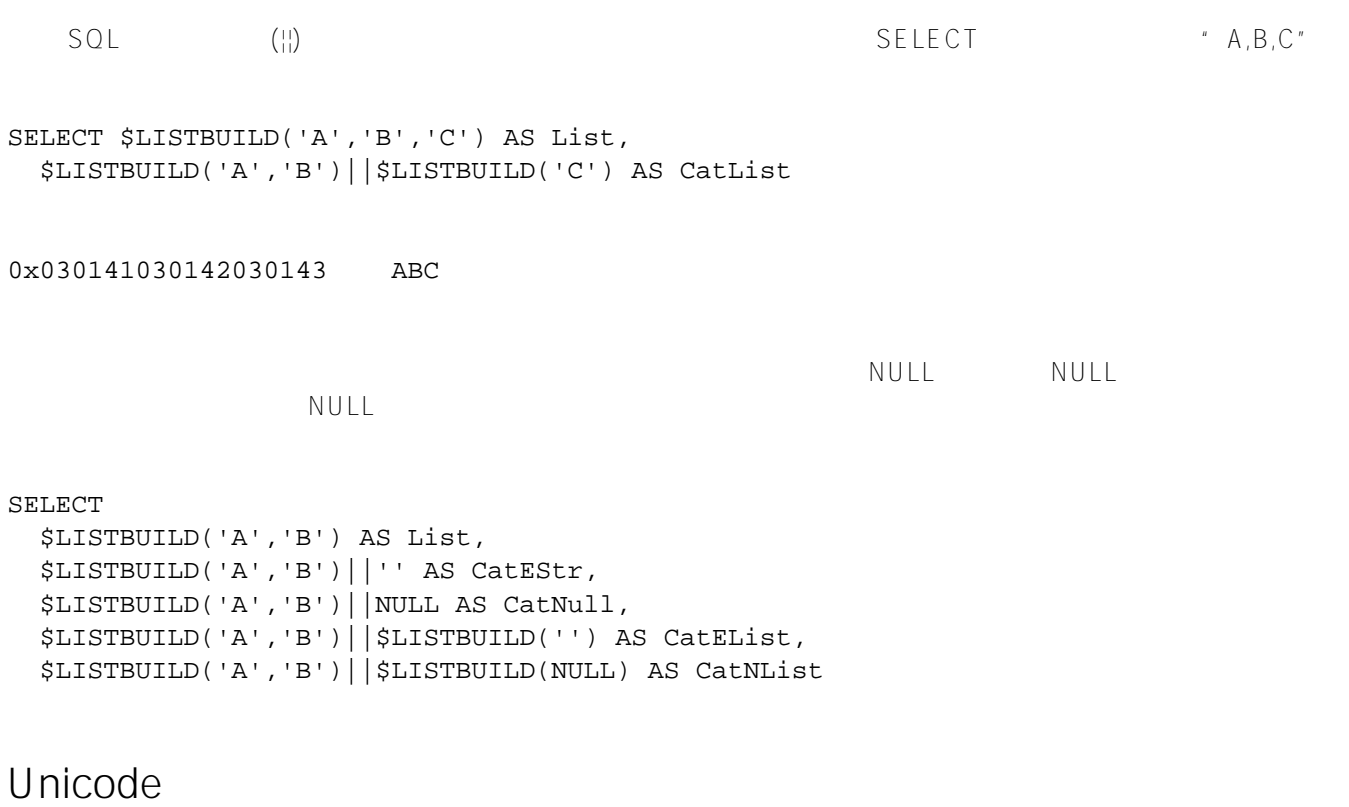

(Unicode)

\$LISTBUILD

[#SQL](https://cn.community.intersystems.com/tags/sql) [#Caché](https://cn.community.intersystems.com/tags/cach%C3%A9)

**URL:**

[https://cn.community.intersystems.com/post/%E7%AC%AC%E5%85%AB%E5%8D%81%E4%B8%80%E7%AB%](https://cn.community.intersystems.com/https://cn.community.intersystems.com/post/%E7%AC%AC%E5%85%AB%E5%8D%81%E4%B8%80%E7%AB%A0-sql%E5%87%BD%E6%95%B0-listbuild) [A0-sql%E5%87%BD%E6%95%B0-listbuild](https://cn.community.intersystems.com/https://cn.community.intersystems.com/post/%E7%AC%AC%E5%85%AB%E5%8D%81%E4%B8%80%E7%AB%A0-sql%E5%87%BD%E6%95%B0-listbuild)